System depicted in below figure needs to be represented in per unit quantities assuming that  $Z_1 = Z_2 = Z_0$ .

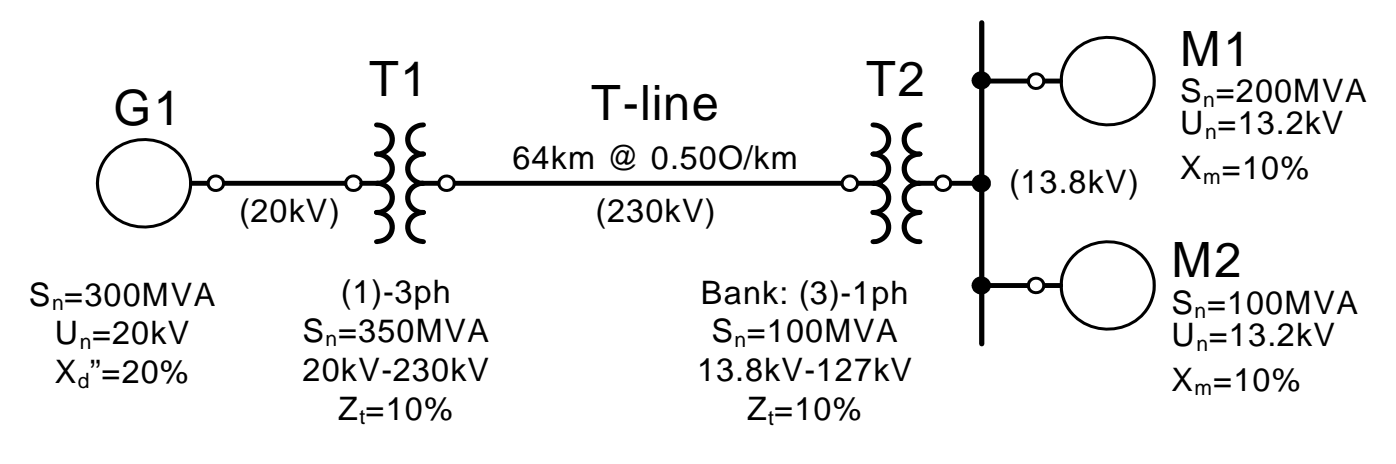

## **SYSTEM DATA:**

Base quantities are selected to relate to power/voltage source i.e.

 $U_b$   $G1$  := 20kV  $S_b$   $_{svs}$  := 300MVA

Base voltage for transmission line is calculated for the step-up transformer ratio:

 $U_{b}$ Tline 230 20  $U_b$  Tline = 230 kV

Consequently, base voltage for loads (i.e. motors) is calculated based on step-down transformer ratio. With (3) single phase transformers connected in bank and each of the transformer ratio is 127/13.2kV, then:

 $U_{\mathbf{b}\_M}$ 13.2  $S = \frac{13.2}{\sqrt{3} \cdot 127} \cdot U_{b\_Time}$   $U_{b\_M} = 13.802 \text{ kV}$ 

The base impedances in each of the parts of the system are:

 $Z_{b\_G1}$  $U_{b\_G1}^2$  $S_{b\_sys}$  $Z_b$ <sub>G1</sub> = 1.333333333Ω U<sub>b G1</sub> = 20.00000000 kV  $Z_{b}$ Tline  $U_{b\_Time}^2$  $S_{b\_sys}$  $Z_b$  Tline = 176.333333333 $Ω$  U<sub>b</sub> Tline = 230.00000000 kV  $Z_{b\_M}$  $U_{\text{b}\_\text{M}}^2$  $S_{b\_sys}$  $Z_{b\ M} = 0.63497055 Ω$  U<sub>b M</sub> = 13.80185368 kV

## **GENERATOR DATA - G1:**

 $GEN_{qty} := 1$  $S_n$  G1 := 300MVA Conn := "Y-Xgnd"  $U_n$   $GI := 20kV$  $X_{d\_pp\_G1} = 0.20pu$   $XoR_{G1} = 10$  $S_b := S_n$  G1  $V_b := U_{n_G1}$ 

### **CALCS**

 $X_{G1}$  :=  $X_{d\_pp\_G1}$   $X_{G1}$  = 0.20000000 pu

### **TRANSFORMER DATA - T1:**

 $TR_qty := 1$  Transformer is one three phase unit

 $S_{n}$  T1 := 350MVA Conn := "dY-gnd"

 $U_{n}$   $\vert x \vert = 20kV$ 

 $U_{n-h} := 230kV$ 

 $Z_{T1} = 0.10$ pu  $XoR := 40$ 

### **CALCS**

$$
Z_{T1} := Z_{T1} \cdot \left(\frac{s_b}{s_{n\_T1}}\right) \cdot \left(\frac{U_{n\_h}}{U_{b\_Tline}}\right)^2
$$

 $Z_{T1} = 0.08571429$  pu

#### **TRANSFORMER DATA - T2:**  $TR_qty := 3$  Transformer is a bank of (3) single phase units  $S_{n\text{ }T2} := 100$ MVA Conn := "Ygd"  $U_{n}$   $_{X}$  := 13.20kV  $U_n$ <sub>h</sub> := 127kV  $Z_{T2} = 0.10$ pu  $XoR := 40$ **CALCS**  $Z_{T2}$   $\coloneqq$   $Z_{T2}$  $S_{\bf b}$  $TR_qty \cdot S_{n_TZ}$  $\big($  $\mathsf I$ ⎝ ⎞  $\overline{\phantom{a}}$ ⎠ ⋅  $U_{n_X}$  $U_{\text{b}\_\text{M}}$  $\big($  $\mathsf I$ ⎝ ⎞  $\overline{\phantom{a}}$ ⎠ 2  $z = Z_{T2}$   $\frac{C}{TR}$  atv.  $S = \frac{C}{TR}$   $\frac{1}{L}$   $\frac{1}{L}$   $\frac{1}{L}$   $\frac{1}{L}$   $\frac{1}{L}$   $\frac{1}{L}$   $\frac{1}{L}$   $\frac{1}{L}$   $\frac{1}{L}$   $\frac{1}{L}$   $\frac{1}{L}$   $\frac{1}{L}$   $\frac{1}{L}$   $\frac{1}{L}$   $\frac{1}{L}$   $\frac{1}{L}$   $\frac{1}{L}$   $\frac{1}{L}$   $\frac{$

### **EQUIVALENT MOTOR DATA - M1:**

 $TR_qty := 1$  $S_{n-M1}$  := 200MVA Conn := "Yg"  $U_{n \text{M1}} := 13.20 \text{kV}$  $X_{m-1} = 0.20$ pu  $XoR := 20$ **CALCS**  $X_{M1} = X_{m_1}$  $S_{\bf b}$  $S_{n\_M1}$  $\big($  $\mathsf I$ ⎝ ⎞  $\overline{\phantom{a}}$ ⎠ ⋅  $U_{n_M1}$  $U_{b\_M}$  $\big($  $\mathsf I$ ⎝ ⎞  $\overline{\phantom{a}}$ ⎠ 2  $X_{\text{M1}} = 0.27440643 \,\text{pu}$ <br> $X_{\text{M1}} = 0.27440643 \,\text{pu}$ 

### **EQUIVALENT MOTOR DATA - M2:**

 $TR_qty := 1$ 

 $S_{n\_M2} := 100MVA$  Conn := "Y"  $U_{n M2} := 13.20kV$  $X_{m_2} = 0.20$ pu  $XoR := 20$ 

## **CALCS**

$$
X_{M2} := X_{m\_2} \cdot \left(\frac{s_b}{s_{n\_M2}}\right) \cdot \left(\frac{U_{n\_M2}}{U_{b\_M}}\right)^2
$$

 $X_{M2} = 0.54881285$  pu

# **T-LINE DATA - TLINE:**

$$
CKT\_qty:=1
$$

 $L_{\text{Time}} := 64 \text{km}$ 

 $x_1 \equiv 0.50 \frac{\Omega}{km}$ ≡

**CALCS**

XL\_pu  $x_l$  L<sub>Tline</sub>  $Z_{b\_T}$ line

 $X_{L\_pu} = 0.1815 \text{ pu}$